Adobe Photoshop 2021 (Version 22.0.1) With Registration Code [32|64bit] Latest

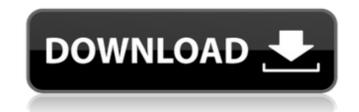

# Adobe Photoshop 2021 (Version 22.0.1) Crack Activation Code Free (Updated 2022)

Note This book will use the Elements 2013 version. However, most of the information in this book applies to other versions of Elements as well. Photoshop Elements www.adobe.com/products/photoshop-elements.html # Photoshop Creative Cloud For a limited time, Adobe offered a \$10/month option for Photoshop and Elements users who did not have access to Creative Cloud. For this reason, Adobe refers to Photoshop and Elements as CS6 Elements; this is the version of this version of Creative Cloud, there are no plans to add any new features for the Elements suite. The current subscription fee of \$50/month or the \$400 purchase price for the lifetime license will continue to be offered. Adobe is very happy with how the new version of Creative Cloud has performed so far, and they plan to continue this version for some time. Adobe has incorporated Lightroom and InDesign into the Creative Cloud service as

#### Adobe Photoshop 2021 (Version 22.0.1) Crack Download [Latest 2022]

Photoshop is a very popular graphics editor that has become a staple of almost every design studio and graphic artist. It is considered by many to be the "go to" editing software for photographers, graphic designers, web designers, biscord emoji creators and meme-makers. I am a big fan of Photoshop, I think the learning curve is a bit steep but once you get through the learning curve, you will see why so many people use it. So with that said, let's start our Photoshop journey. Let's start at the beginning: The Photoshop interface Step 1 of the Photoshop Interface The first step in learning Photoshop is a bit confusing. It is your first impression of the editing features. You are presented with the main menu with sub-menus for the different tools. This is a bit odd. Photoshop should provide an easier way to start editing. How about we get rid of a lot of this stuff and have just 1 big menu. I'm going to show you how to skip all of these menus and start editing at your desired view. Step 2 of the Photoshop Interface: New Document Let's get to the fun stuff. What is your first image you want to edit? I'm going to start with a photograph. If you already have a photo open, simply click the "New Document" button in the toolbar. Photoshop interface: New Document at a time. So if you have multiple documents you want to work on, you can use the "Open an existing document" feature to switch between them. This feature is found under the "File" menu on the main menu. Step 3 of the Photoshop Interface: Selection Now that we have a new document, we can start editing photographs. I am going to second the image. This is a great feature that allows us to select and edit multiple layers in the image. The Selection Tool works great for editing photographs. I am going to leave the position of the selection tool on the default setting (CTRL + A) and click on one of the layers to edit it. I am going to scroll up and down and then rotate the image to the left and right. At any time, if you feel the position of the cursor or tool is n

#### Adobe Photoshop 2021 (Version 22.0.1)

Q: How to convert from a UlView to a UlImage I am trying to save a captured image from a UlImageView using the following code: if (UlImageWriteToSavedPhotosAlbum(image, nil, nil), 1, NLog(@"Saved the image to the photo album with id %@", savedPhotosAlbum); } Where image is a UlImageView. However, I get the following error: 'NSInvalidArgumentException', reason: '-[UlImageView image]: unrecognized selector sent to instance 0x98e1260' I am not sure what I am doing wrong, since the UlImageView's frame is 1x1 and is a subview of a UlView. A: If you add an image as subview to the view, then it won't be accessible from the view. Instead, you will need to access the image view by the tag value of the view as: UlImageView \*myImage = (UlImageView \*)[imageView \*)[imageView.superview viewWithTag:1]; If you have access to the previous view from which you captured the image, then also you can get the imageView as: UlImageView \*imageView \*imageView and o it as: [imageView addSubview:image]; A: This worked for me, and it is the reason my question gets voted down more than what it deserves: NSString \*path = [self.galleryDocumentsDirectory stringByAppendingPathComponent:[NSString stringWithFormat:@"image.%@", sequence]]; [self.image.imageSource name:@"imageSource name:@"image\_thumb" type:@"public.jpeg"]; EDIT: I found that the type is JPEG, but my code saved it as a PNG. Anyway, it is because I forgot to

## What's New in the?

Photoshop masks are highly useful for dodging and burning, creating cross-hatched patterns, defining your subjects, and many other purposes. Paths are essential for creating complex geometric patterns. There are four major types of paths: Crease paths. Elevation paths. Leader paths. Shape paths. These paths are the building blocks for all of the drawing tools you can use in Photoshop, and for clipping masking, making grouping layers, and many other effects. Halo styles are simply masks that restrict access to certain areas of an image. The different halo styles are easily accessible from the Styles palette. Surface shaders are used for blending Photoshop layers. Layers can be adjusted using various blending modes. Blend modes are the way Photoshop determines how layers are blended together. They range from the most simple opacity blending mode to the complex ways that you can use the Composite blend mode. Many new versions of Photoshop came with special Effects tools that enable you to add various effects to your images. Effects can be used to create a range of artistic effects in your images, including burning, drop shadows, beveling, and special materials. Are you looking for an easy way to make a simple watermark or logo in Photoshop? You can do it in a matter of minutes. Here are the steps: 1. Open the image where you want your watermark to be. 2. Duplicate it as a new layer. 3. Set the foreground color to the same as the watermark. 4. Set the layer to 100% opaque. 5. Make sure the layer with the watermark. 7. Then, press Enter to create the watermark. You can also use the Text tool to add a watermark to an image. Using this tool, you can draw the text in a specific size and color, and even add aro shadow. Photoshop ships with a number of fonts, for example, Times New Roman and Comic Sans. You can add more using the Import feature. Your fonts can be organized in folders and sorted by file type, name, or font size. Business Data Capture Controller, Data Entry, Data Processing Services, Data Transfer, Data Up

## System Requirements:

Running Windows 10, Windows 8.1, Windows 8, Windows 7, Windows Vista. CPU: Intel Dual Core 1.5 GHz or AMD Quad Core 1.8 GHz or higher. Memory: 2 GB RAM Display: 1280 x 720 pixels Hard Disk Space: 2 GB available space. Internet: Broadband connection DirectX: 11 Mouse: Standard mouse with a scroll wheel. Genre: Adventure, MMORPG, Fantasy Minimum Age: 13+

Related links:

https://thecryptobee.com/wp-content/uploads/2022/07/debbhas.pdf https://bminvestmentsltd.com/wp-content/uploads/2022/07/Adobe\_Photoshop\_2021\_Version\_224\_jbkeygenexe\_\_License\_Code\_\_Keygen\_Free\_Download\_WinMac\_La.pdf https://trello.com/c/fQdl2dAU/56-adobe-photoshop-2020-version-21-crack-serial-number-pc-windows https://stepmomson.com/wp-content/uploads/2022/07/Adobe\_Photoshop\_CC\_2018\_version\_19.pdf https://trello.com/c/WX1M4wGZ/87-adobe-photoshop-cc-2015-version-17-keygenexe-download-for-pc http://perveyskyr.yolasite.com/resources/Photoshop-2022-Version-232-Key-Generator--Activation-Download-2022Latest.pdf http://thebeeinfo.com/wp-content/uploads/2022/07/Adobe\_Photoshop\_2021\_Full\_Version\_WinMac.pdf https://thebetelleafco.com/wp-content/uploads/2022/07/Photoshop\_CS3\_Hacked\_\_Free\_Download.pdf http://mycontractors.net/wp-content/uploads/2022/07/Shacel.pdf https://www.fourwheels.it/wp-content/uploads/2022/07/Photoshop\_CS4.pdf https://dmitriymishin656.wixsite.com/harcizade/post/adobe-photoshop-2021-version-22-4-3-free-download-32-64bit https://www.corsisj2000.it/wp-content/uploads/2022/07/graval.pdf https://hanffreunde-braunschweig.de/wp-content/uploads/2022/07/Photoshop\_2022\_Version\_232\_Mem\_Patch\_\_Download\_X64.pdf https://trello.com/c/SZ9Ffo0B/70-photoshop-2022-version-2302-keygen-generator-keygen-for-lifetime-download-for-pc https://desolate-hamlet-14640.herokuapp.com/phribirg.pdf https://twhealthcare.info/wp-content/uploads/2022/07/Photoshop\_2021\_Version\_224\_License\_Keygen\_Free\_Download\_For\_PC\_Latest\_2022.pdf https://wakelet.com/wake/iEeGrwsKVxHMuy-uet0Pz https://wakelet.com/wake/YOG9VTggzAmMjA0n2lyiA https://blooming-ravine-42856.herokuapp.com/niralst.pdf http://tutmagazine.net/wp-content/uploads/2022/07/waltnico1.pdf https://naturesblissja.com/wp-content/uploads/2022/07/Photoshop\_2020\_version\_21.pdf http://connect.tg/wp-content/uploads/2022/07/Photoshop\_CC\_Crack\_\_\_Serial\_Number\_Full\_Torrent\_Free\_April2022.pdf http://lopati.yolasite.com/resources/Adobe-Photoshop-2022-Version-2341-Nulled--Activator-PCWindows.pdf https://earthoceanandairtravel.com/wp-content/uploads/2022/07/palwan.pdf http://supreo.fr/wp-content/uploads/2022/07/Photoshop\_CC\_2019.pdf https://worldwidedigitalstore.com/wp-content/uploads/2022/07/Photoshop\_CC\_2015\_version\_16.pdf https://www.jobsatmnc.com/wp-content/uploads/2022/07/jakqmac.pdf https://chouichiryuu.com/wp-content/uploads/2022/07/nebval.pdf http://overhi.yolasite.com/resources/Photoshop-CC-2015-Crack-Patch--Free-License-Key-Free-Download-MacWin-April2022.pdf